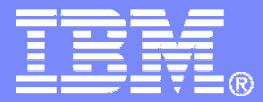

### Managing z/VM and Linux on System zBrief Overview

Tracy Dean, IBM tld1@us.ibm.comOctober 2007

© 2007 IBM Corporation

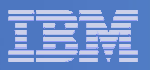

## Agenda

- **Overview**
- **System management**
- **Storage management**
- $\overline{\phantom{a}}$ **Demo**
- $\Box$ **Summary**

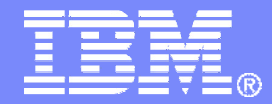

### **Overview**

© 2007 IBM Corporation

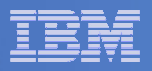

## IBM Products

# **System and Performance Management**

- OMEGAMON XE on z/VM and Linux—<br>— Operations Manager for z/VM
- Operations Manager for z/VM

# **Storage Management**

- $-$  Backup and Restore Manager for z/VM  $\,$
- $-$  Tape Manager for z/VM
- Archive Manager for z/VM

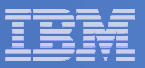

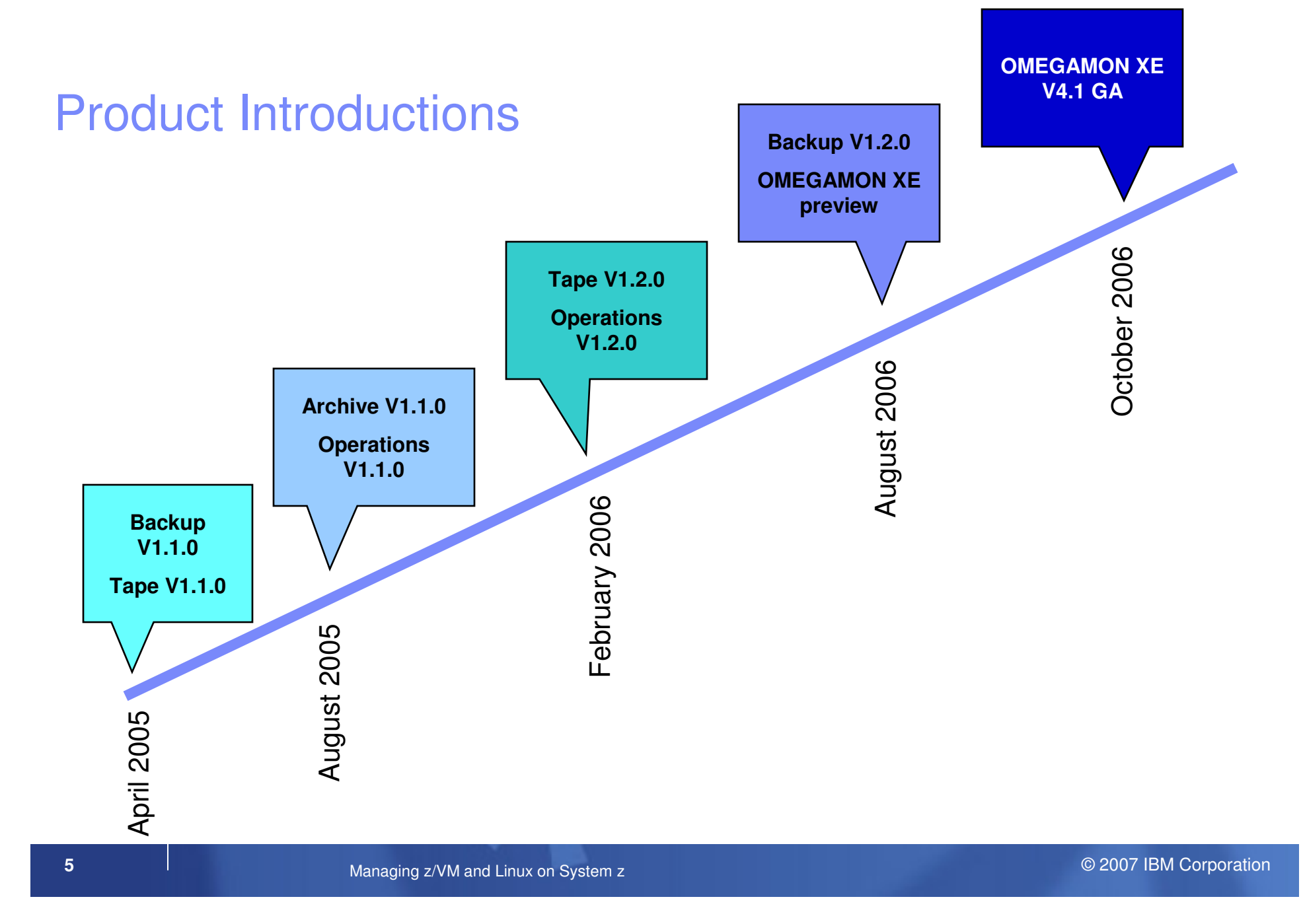

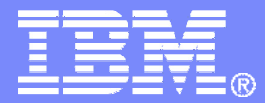

## Operations Manager for z/VM

© 2007 IBM Corporation

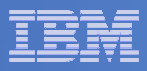

### Operations Manager for z/VM

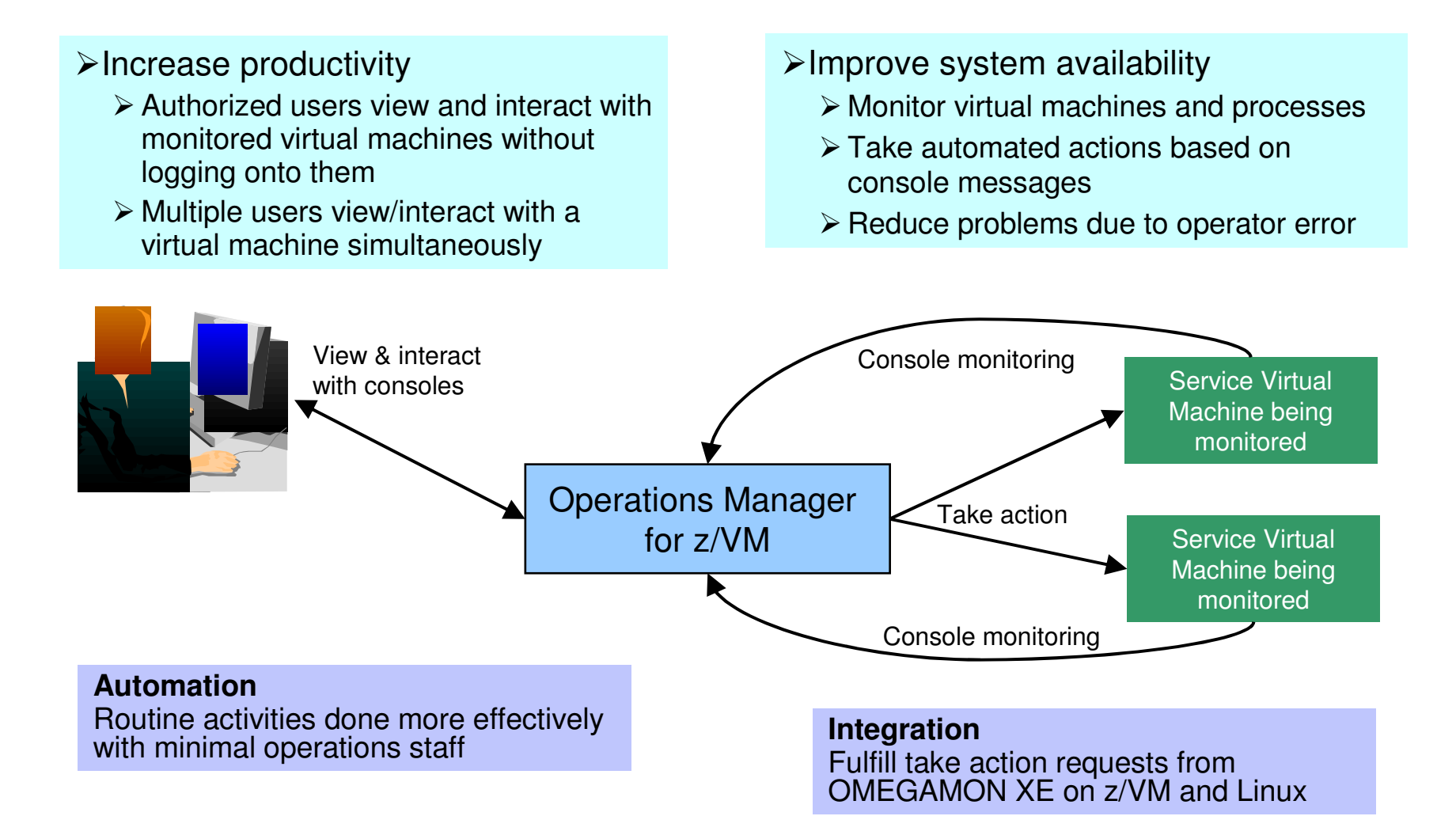

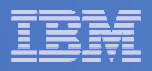

### Features and Functions

- **Monitor service machines**
- **View and interact with monitored consoles from authorized user IDs**
- **Schedule events/actions**
- $\Box$ **Dynamic configuration**
- **Separation of access control**

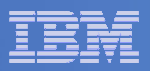

### Monitor Service Machines

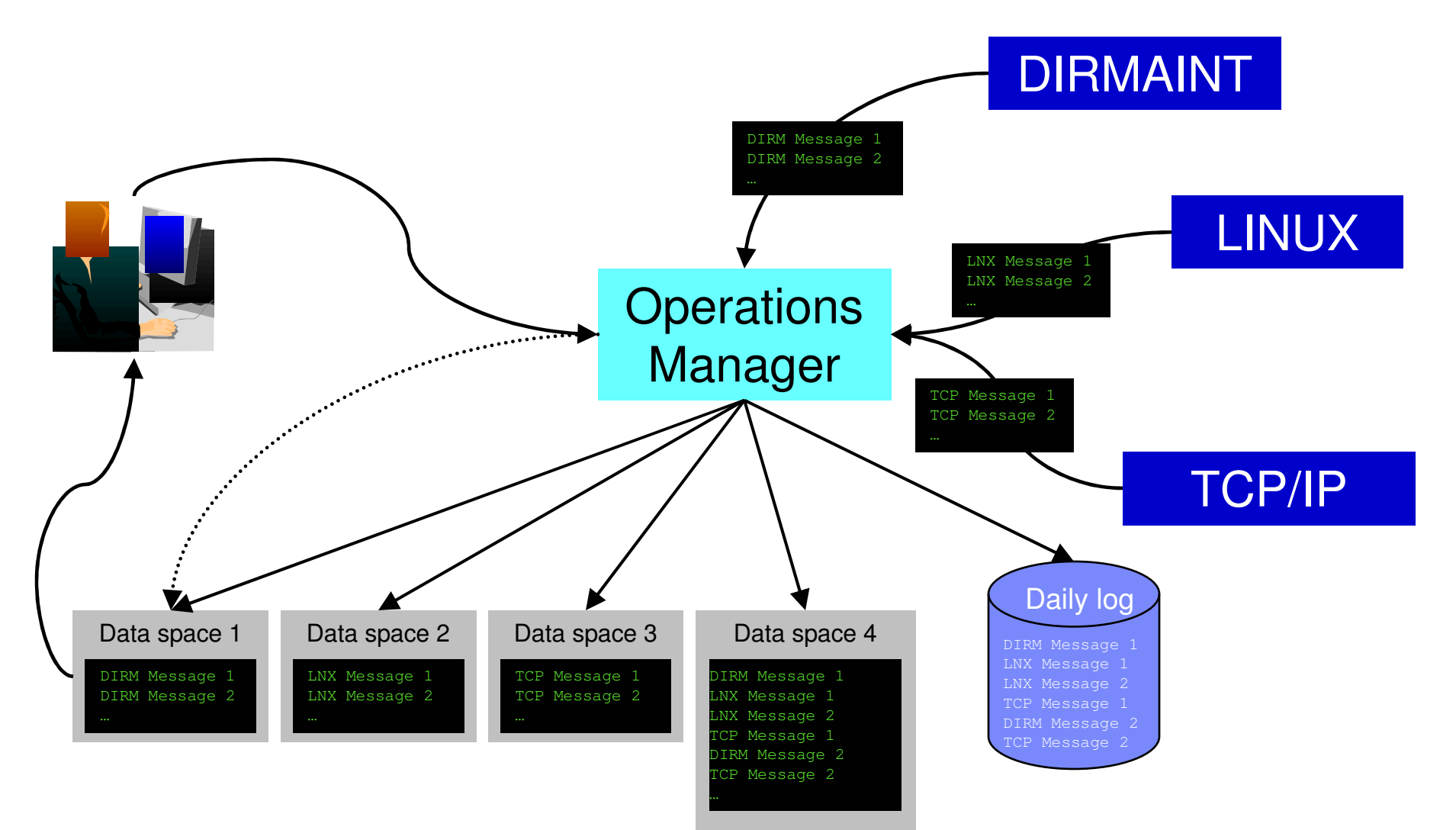

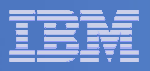

### Monitor Service Machines

#### $\mathcal{L}_{\mathcal{A}}$ **Define rules to**

- $-$  Scan console messages for text matching
	- Includes column, wildcard, and exclusion support
- $-$  Take actions based on matches

#### **Multiple rules can apply to one message**

- $-$  Rules processed in order of definition in the configuration file
- FINAL option available to indicate no additional rules should be evaluated

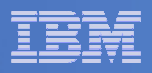

### View and Interact with Consoles

 **Authorized users view a single server console or a group of server consoles**

Multiple users can view the same console simultaneously

#### $\mathcal{L}_{\mathcal{A}}$ **Fullscreen mode**

- $-$  Scroll up and down to view and search historical data
- Auto scroll (on or off) as new output is displayed on the console
- From command line, issue commands back to the monitored console

#### **Rules/actions may modify the view**

- $-$  Supprace maccapac from the con – Suppress messages from the console<br>– Hold or bighlight messages with color
- Hold or highlight messages with color, blinking, etc.

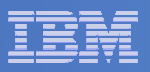

### Schedule Events and Actions

#### **Define schedules**

- Hourly, daily, weekly, monthly, or yearly
- Once on specified month, day, year, and time
- At regular intervals
	- Every x hours and y minutes
- Within a specified window of time
	- Specify start time
	- Specify conflicting schedules
	- Specify maximum time to defer this schedule
- Within limits
	- Restrict to specific days of the week: Monday through Sunday plus holidays
	- Restrict to certain hours of the day

#### **Specify the action associated with the schedule**

– Actions specified are the same as those for console rules

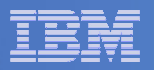

#### Operations Manager

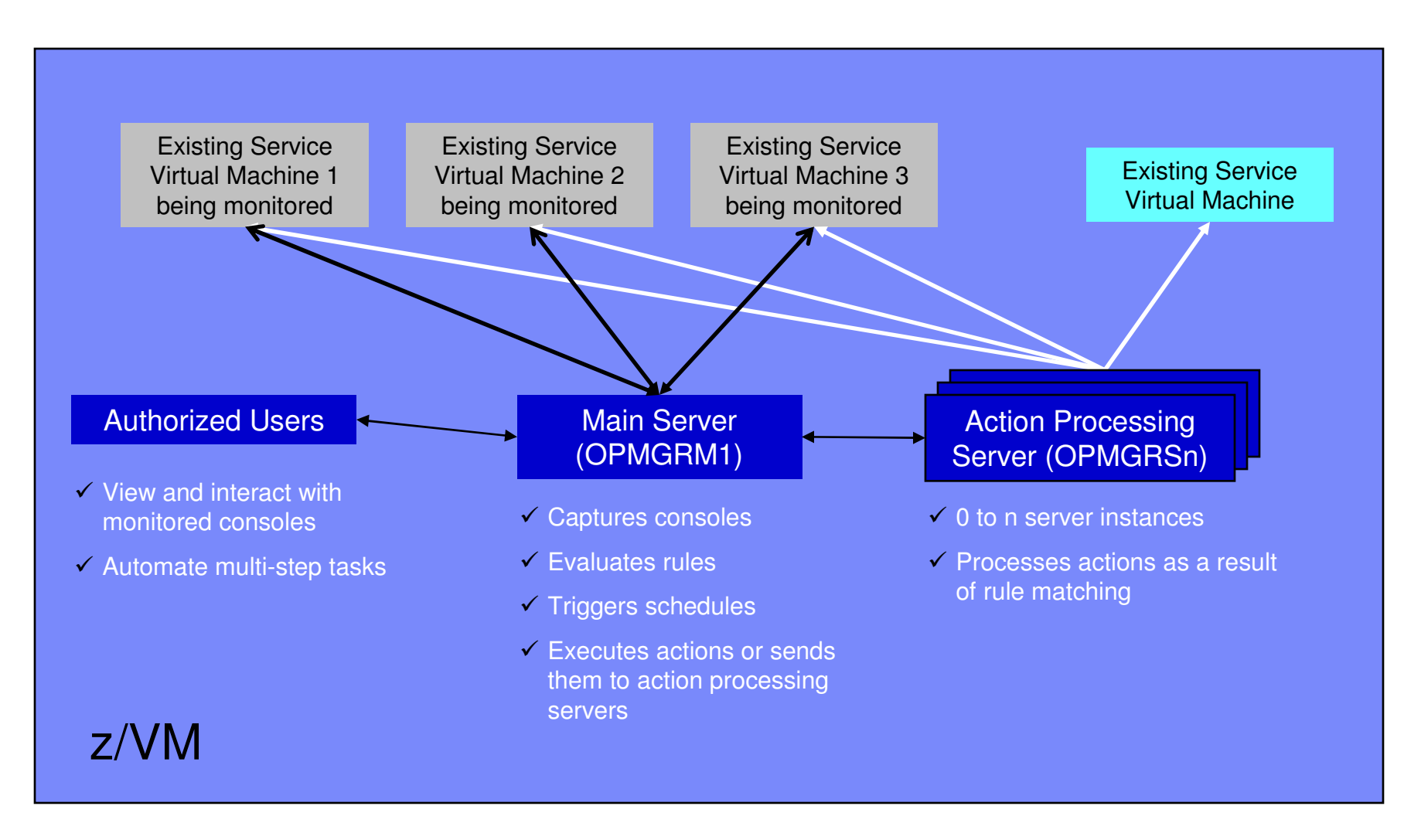

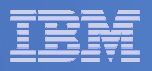

## **Summary**

# **Use Operations Manager to**

- Automate daily operations
- $-$  Prevent problems rather than react to them
- Automate reactions to problems when they can't be prevented
- $-$  Improve problem determination procedures
- $-$  Increase programmer and operator productivity

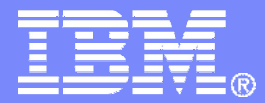

# Backup and Restore Manager for z/VM

© 2007 IBM Corporation

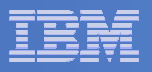

#### Product Overview

#### $\mathcal{L}_{\mathcal{A}}$ **Backup**

- Requested by administrators
- Full or incremental
- Flexible selection of disks and files to back up
- Review job before submitting for backup
- Catalog housed in Shared File System

#### **Restore**

П

- Performed by users for their own data
- Extending to other users available via exit –
- Performed by administrators for any data
- Selection of data to restore
	- Full screen interface or commands

- **Integration with Tape Manager for z/VM**
- **Optional compression of data during backup**
	- **Call your own compression algorithm**
	- **Use IBM provided routine**
- **Encryption exits available**
	- **Call your own routine**
	- **Use vendor-written routine, such as V/Soft Software's Encrypt/Backup for z/VM**

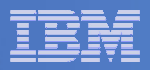

#### Backup Data and Media

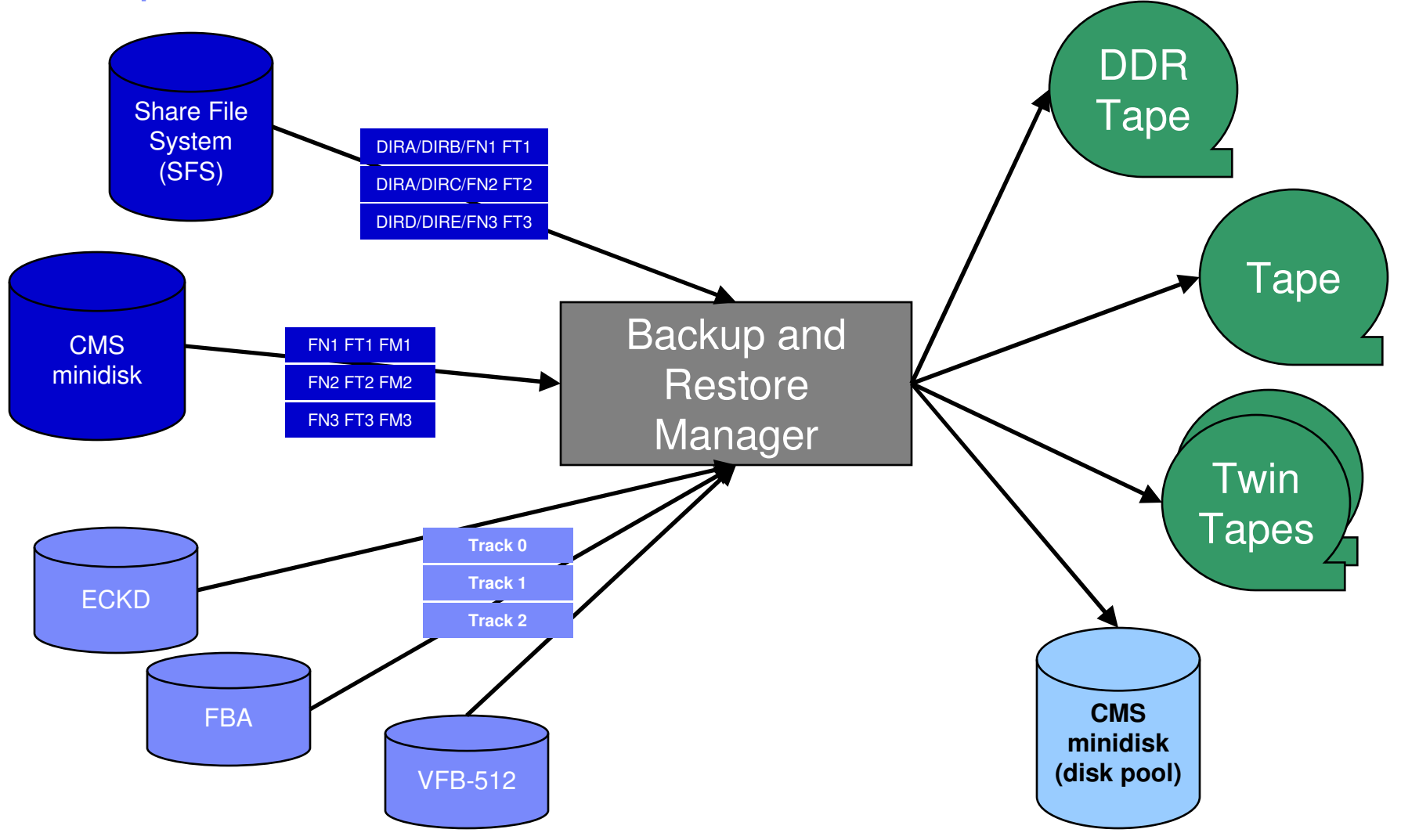

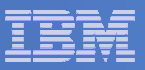

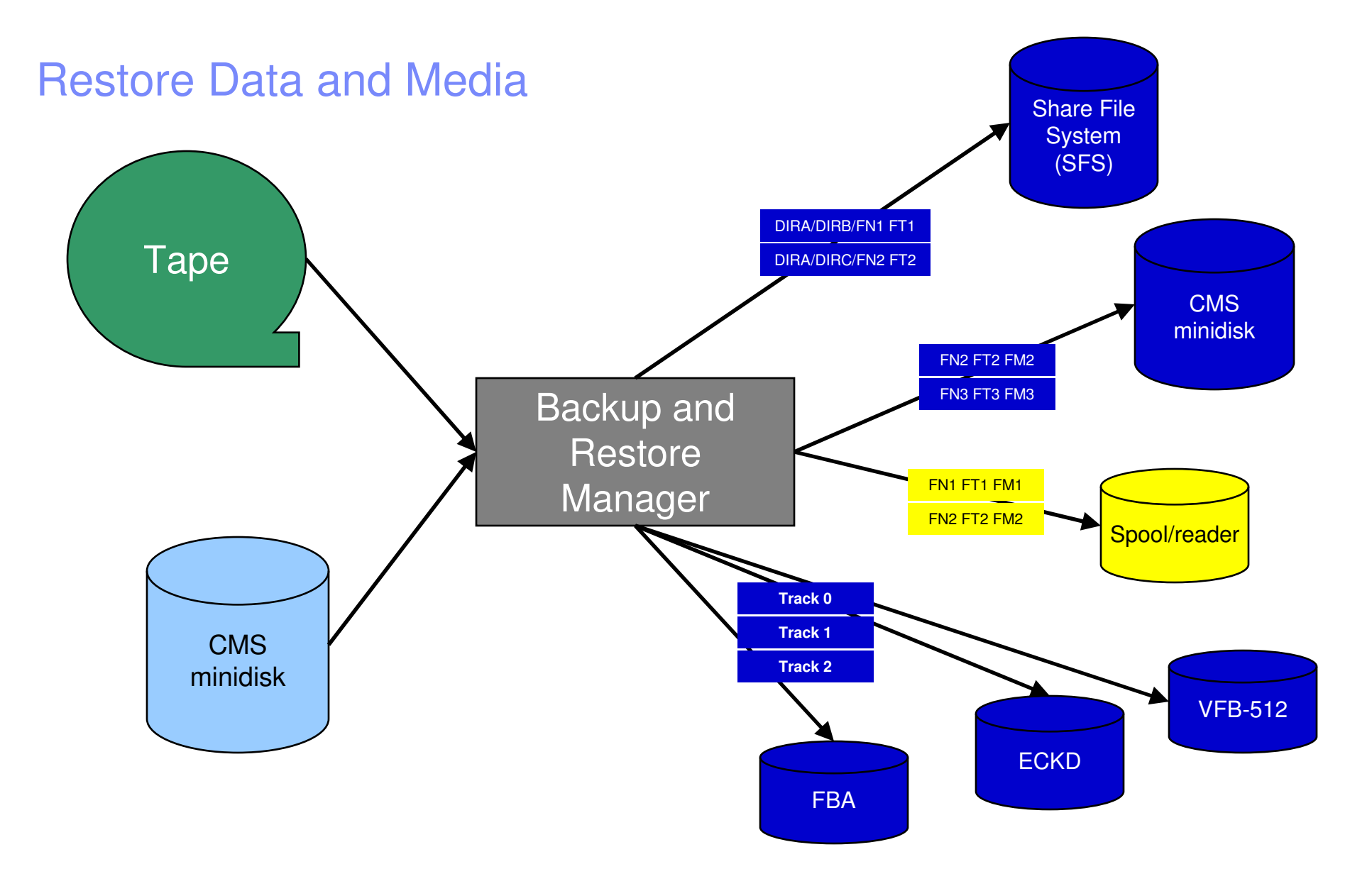

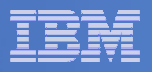

#### Backup and Restore Manager and Linux Guests

#### Using Backup and Restore Manager with Tivoli Storage Manager

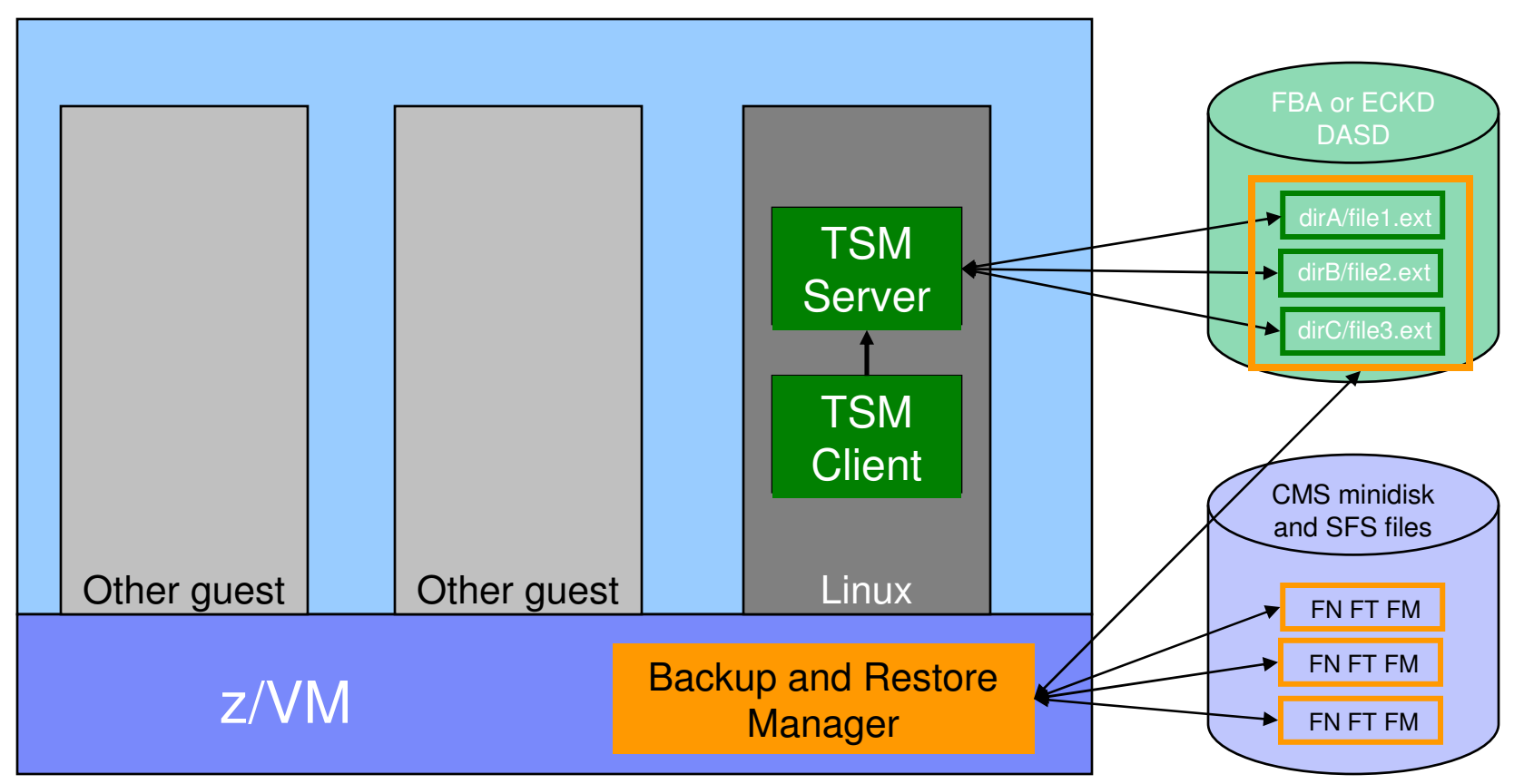

Choose the solution that meets your needs

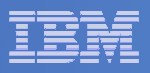

# Key Benefits

#### **System backups available for Disaster Recovery**

- $-$  Option to restore using DDR or Backup and Restore Manager
- Manage retention of DR backups
- $-$  Retrieve a list of tapes associated with a specific backup
	- Pull list for movement to off-site storage
- $\overline{\phantom{a}}$  **Guest backups available for restoring to a previous state or level**

#### **Backups of user data available for**

- $-$  Restoring to a previous state or level
- $-$  Replacing files accidentally erased or corrupted  $\,$

#### **Users restore their own data**

 $-$  No administrator interaction required

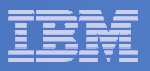

## Key Benefits

#### $\overline{\phantom{a}}$ **Flexible selection of data to back up**

- Include/exclude
	- Minidisks, directories
	- $\bullet$  Real device addresses or volsers •
	- Extents
- Mask by filename, filetype, or SFS path
- Review a defined backup job before submission

#### $\overline{\phantom{a}}$ **Management of backup data**

- Retention set as part of the backup job
- Automatic aging and pruning of the backup catalog
	- Including associated tapes and disk pools
- View/query the list of expired backups

#### $\mathcal{L}_{\mathcal{A}}$ **Reduced backup window with concurrent processing**

- Multiple worker service machines sharing the job
- Suggest one worker service machine for each available tape drive

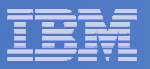

#### Defining a Backup Job

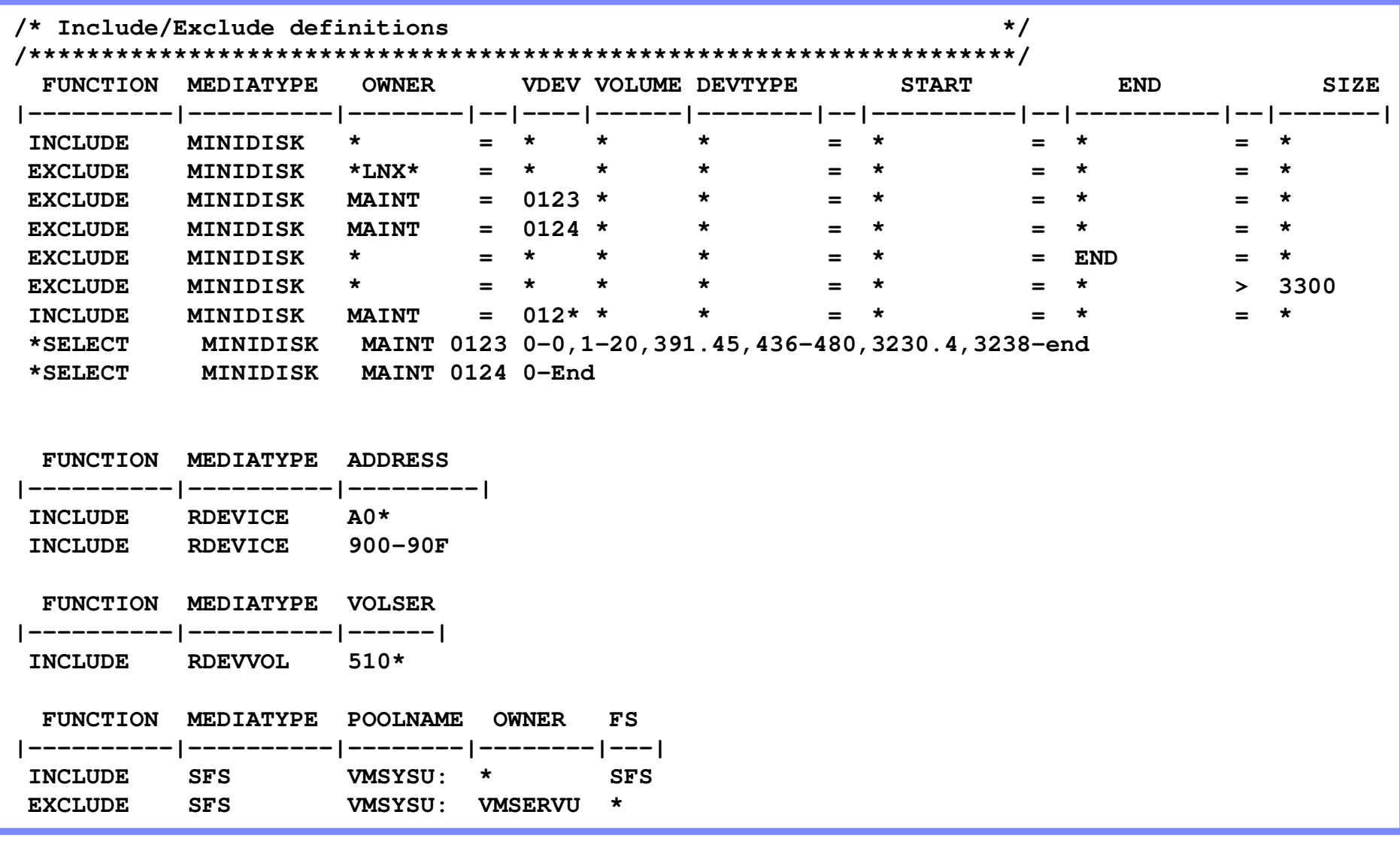

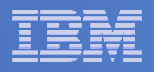

## **Summary**

# **Use Backup and Restore Manager to**

- Perform file-level backups of z/VM data
- Perform image level backups on non-z/VM guest data
- $-$  Perform disaster recovery backups of entire system
- $-$  Easily find and restore data as needed  $\,$
- Manage retention of backup data

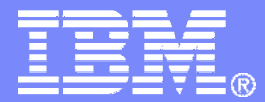

# Tape Manager for z/VM

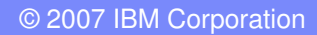

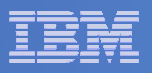

### Product Overview

#### $\mathcal{L}_{\mathcal{A}}$ **Manage tapes**

- • Define tapes in a catalog, including:
	- •Free or used
	- Retention/expiration information •
	- •ATL or manual mount
	- •Data Security Erase
- $\bullet$  Group tapes together into pools
	- $\bullet$ Ownership and access control
	- $\bullet$ Media type

#### $\mathcal{C}$ **Manage devices**

- Define available devices•
	- Dedicated or assignable
- Group devices together into device •pools
	- ATL/VTS or manual mount •
	- Any other grouping you choose(read only vs. write, location, etc.)
- •Share devices with other systems

#### $\blacksquare$ **Manage mount requests**

- Volume specific and scratch requests
	- Standard Label
	- Non-Label
	- Bypass Label Processing

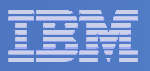

## Key Benefits

#### $\mathcal{L}_{\mathcal{A}}$ **Effective management of tapes in ATLs**

- Granular access control
- Expiration processing
- Notification for low threshold for tape resources
- Interacts with devices through DFSMSRMS on z/VM

#### $\mathcal{L}_{\mathcal{A}}$ **Improved accuracy of manual tape processing**

- Automated interface to Operator for manual mounts
- Internal label verification at attach/give and detach (SL only)
- Read/Write verification at attach/give

#### $\blacksquare$ **Integrated management of z/OS and z/VM tapes using DFSMSrmm on z/OS**

- Optionally use RMM on z/OS as the tape catalog for z/VM and z/OS tapes
- Tapes, access control, and retention managed by the existing RMM catalog
- Accessible via Tape Manager on z/VM
- Tapes managed by RMM
- Devices managed by Tape Manager

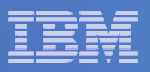

## Data Security Erase (DSE)

- $\mathcal{L}_{\mathcal{A}}$ **Erase (sensitive) data before tape is reused**
- **Option to enable DSE at tape pool or individual tape level**
	- DSE-enabled flag included in each catalog entry
- $\overline{\phantom{a}}$ **DSE-enabled tapes marked as DSE-ready when freed**
- $\mathcal{L}_{\mathcal{A}}$  **Tape Manager DSE utility executed on a separate user ID**
	- Started manually or automatically with Operations Manager
	- Queries the catalog to find all tapes with DSE-ready flag on
	- Mounts each tape
		- Verifies volume label if possible
			- Configuration option to perform DSE on NL tapes or not
		- Erases tape
		- Turns off DSE-ready flag in catalog
	- Tape is now available for scratch unless its HOLD flag is on

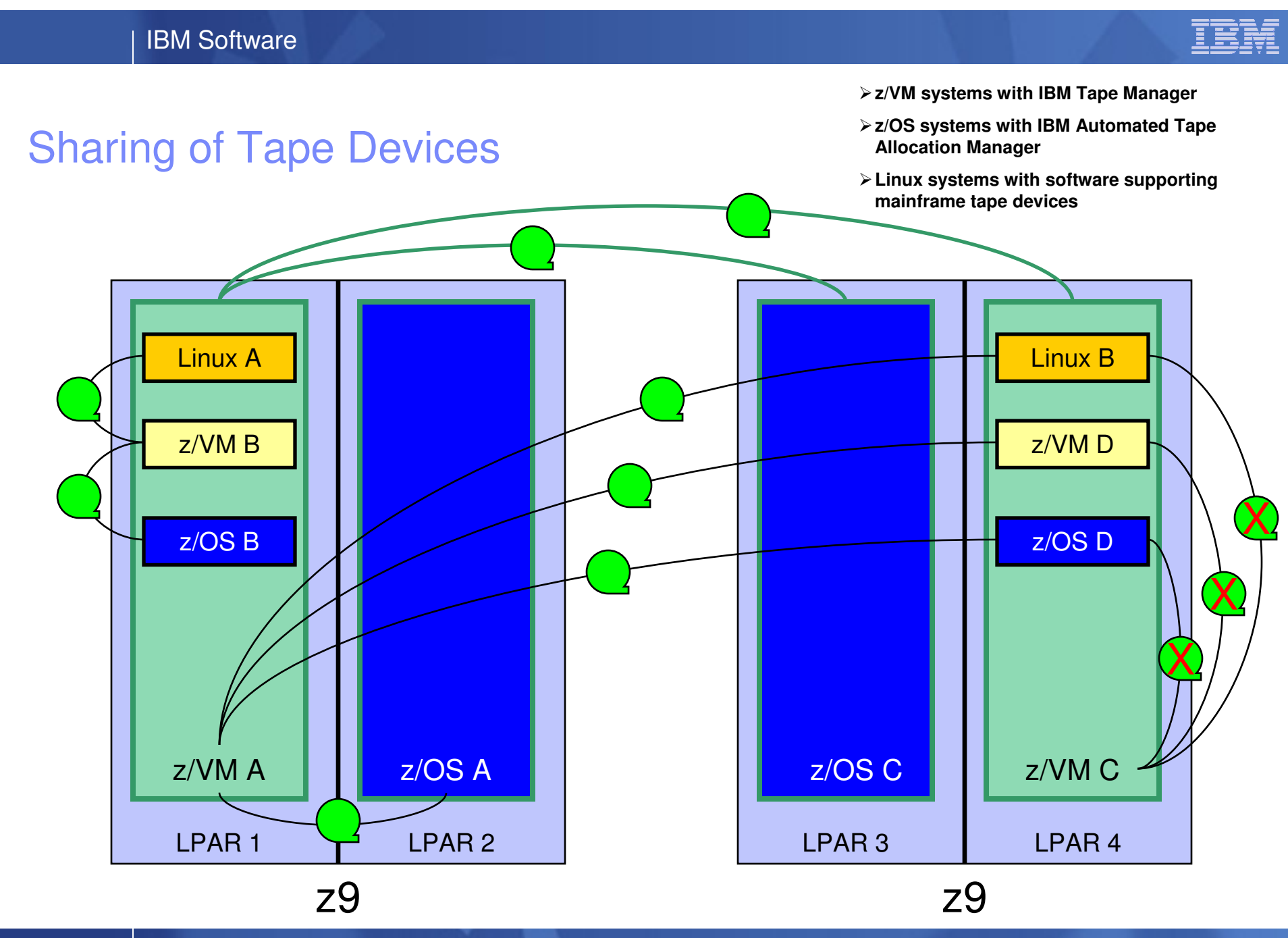

© 2007 IBM Corporation

Managing z/VM and Linux on System z

**28**

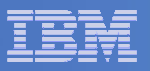

### **Summary**

# **Use Tape Manager to**

- Manage and share devices
- Manage tape volumes
	- Access control
	- Retention
	- Data Security
- $-$  Improve accuracy of mount requests

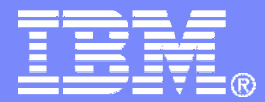

## Archive Manager for z/VM

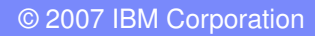

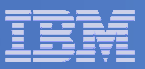

### Archive Manager for z/VM

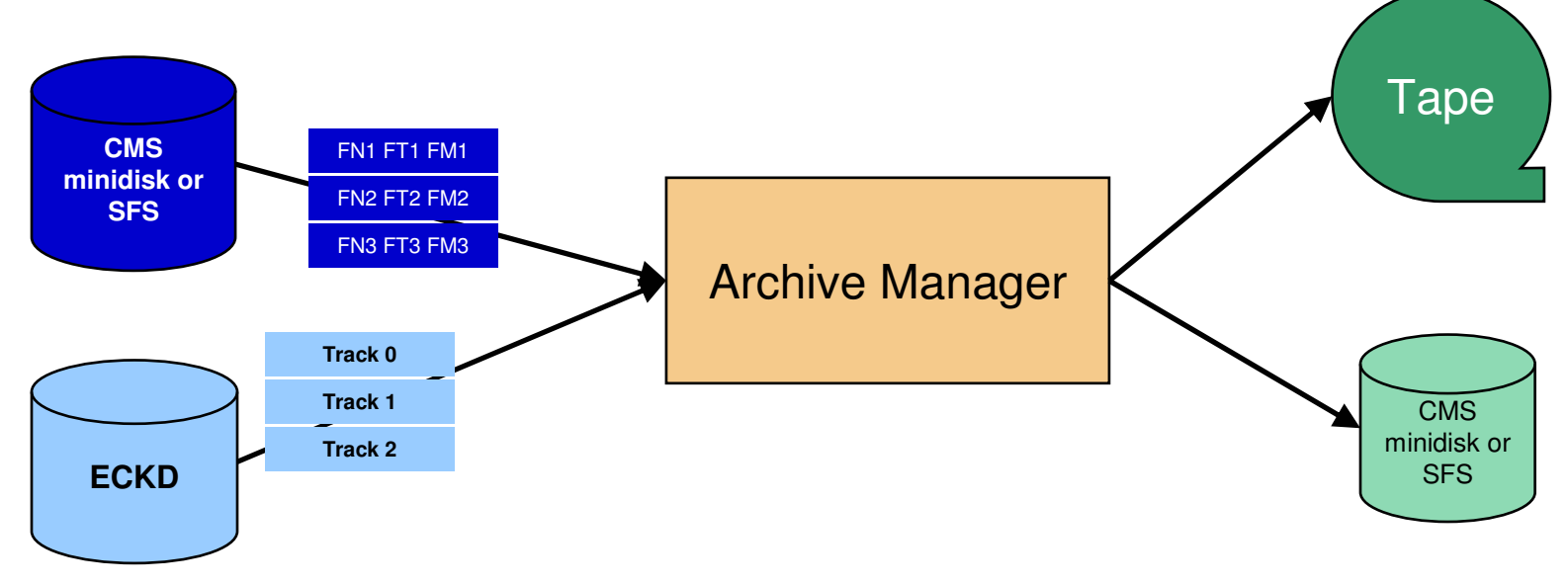

#### **Improve end user satisfaction and productivity**

- Users manage their own disk space
- Move infrequently used files to tape or other disk
- Archive and recall functions are controlled by theuser
	- No administrator intervention required
- Archived data staged to DASD, then tape if applicable
	- Users don't wait for a tape mount for archive request to complete
- **Reduce DASD space requirements**
	- Archive older files to less expensive storage media
	- Continue to provide users access to the archived data/files
- **Control location, retention, and access to archived data**
- **Integration with Tape Manager for z/VM**

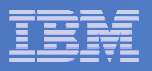

## **Summary**

# **Use Archive Manager to**

- $\hbox{\sf -}$  Improve management of disk space
- Easily and immediately archive data when a disk is approaching full
- Manage retention of archived data

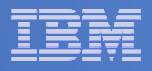

## **Summary**

 $\overline{\mathbb{R}^2}$  **Management of z/VM systems with Linux guests requires monitoring and management tools**

#### $\overline{\mathbb{R}^2}$ **IBM solutions exist**

- OMEGAMON XE on z/VM and Linux
- Operations Manager for z/VM
- $-$  Tape Manager for z/VM
- $-$  Backup and Restore Manager for z/VM  $\,$
- Archive Manager for z/VM

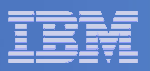

### Reference Information

# **Product Web sites**

- http://www.ibm.com/software/stormgmt/zvm/
	- Publications
	- Pre-requisites
	- Announcements
	- Support

## **e-mail**

 $\mathcal{L}_{\mathcal{A}}$  $-$  Tracy Dean, tld1@us.ibm.com